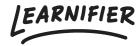

<u>Knowledge base</u> > <u>Trouble shooting</u> > <u>What is a "removed user"?</u>

## What is a "removed user"?

Ester Andersson - 2024-07-24 - Trouble shooting

If it says "removed user" in the participant list, the user has been removed in one of these ways:

- User has been removed
  - o Via API
  - o Via back office
- User has been anonymized